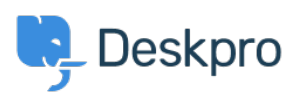

[ナレッジベース](https://support.deskpro.com/ja/kb) > [Deskpro Legacy](https://support.deskpro.com/ja/kb/deskpro-legacy) > [I'm having trouble getting JIRA-related triggers to work](https://support.deskpro.com/ja/kb/articles/i-m-having-trouble-getting-jira-related-triggers-to-work)

I'm having trouble getting JIRA-related triggers to work

Ben Henley - 2023-08-31 - [Comments \(0\)](#page--1-0) - [Deskpro Legacy](https://support.deskpro.com/ja/kb/deskpro-legacy)

## **Question:**

I've installed the new JIRA app within Deskpro and set it up. I notice that there are some new JIRA-related trigger criteria and actions, but they don't work. What's wrong?

## **Answer:**

After you've installed the app, you need to do a little more configuration in JIRA before you can use JIRA-related triggers and actions.

See the **Jira in triggers** section at [the bottom of this article](https://support.deskpro.com/kb/articles/365) for details.